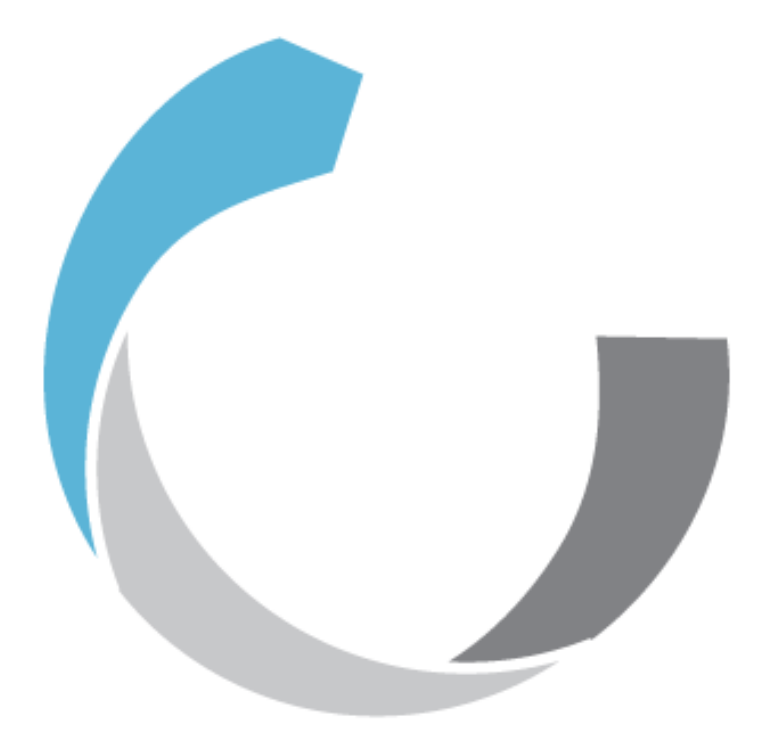

## **Training Course**

## **Thurs. 1st September 2011, Berlin**

**Seminaris Campus Hotel Berlin**

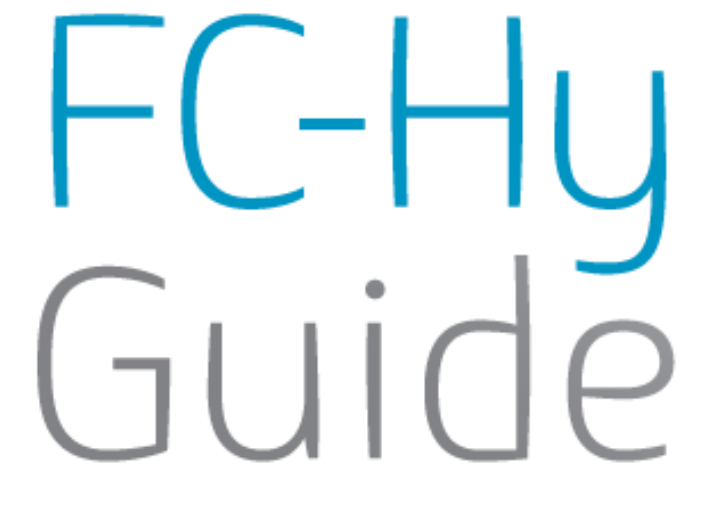

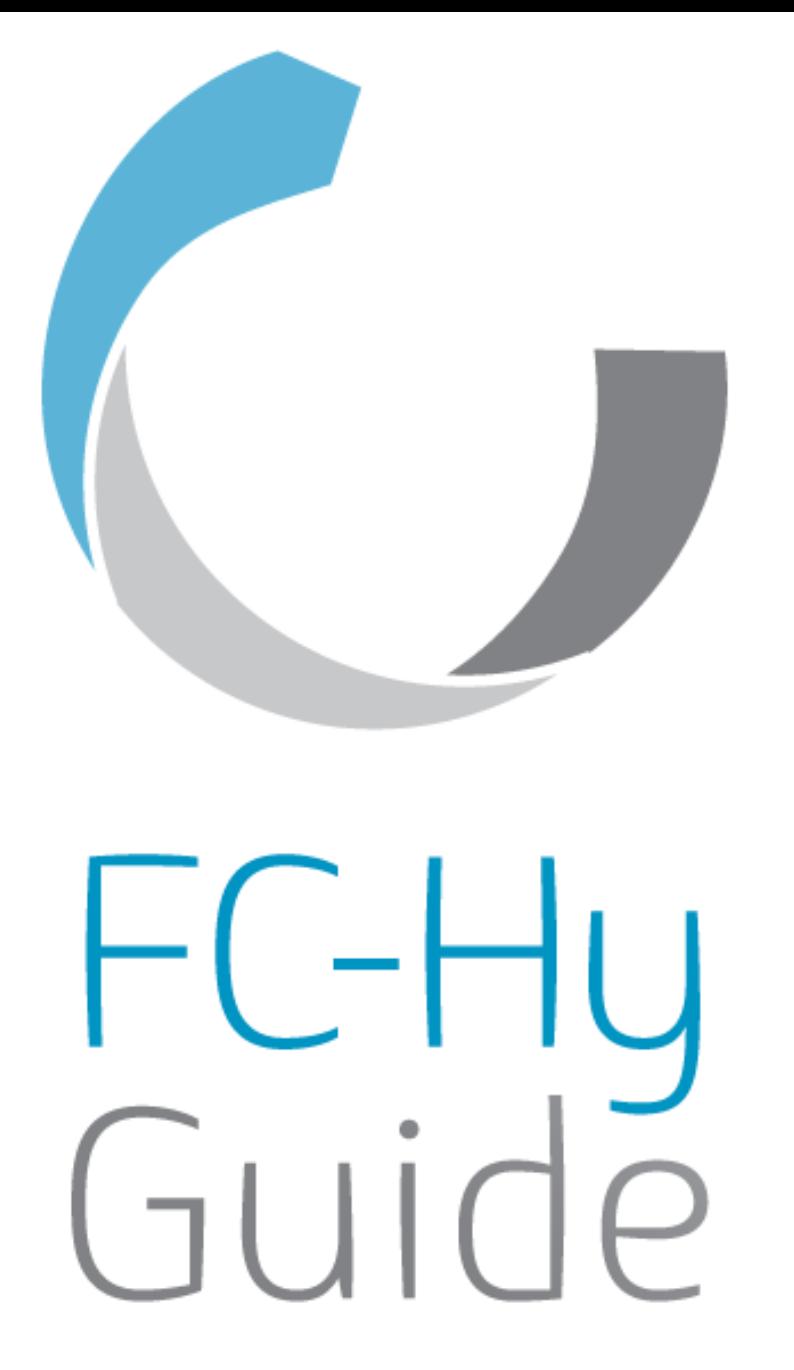

# Data sets in ILCD format

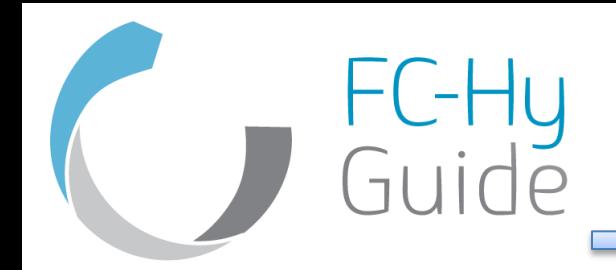

- The ELCD database and upcoming ILCD data sets (data network) are in XML format
- Extensible Markup Language (XML) is a set of rules for encoding documents in machine-readable form
- It is an free of charge open standard
- Can be entered also directly by programming without any tools

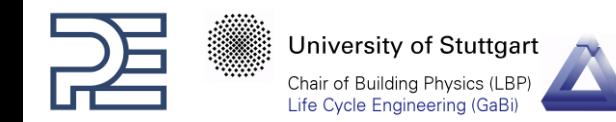

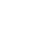

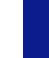

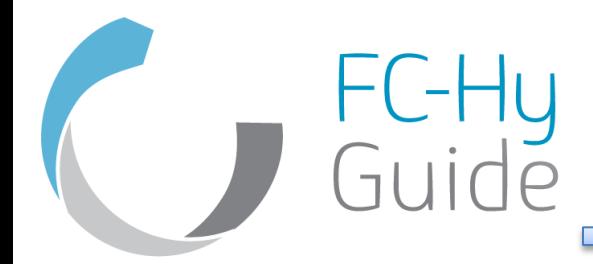

#### Example of an existing ELCD data set

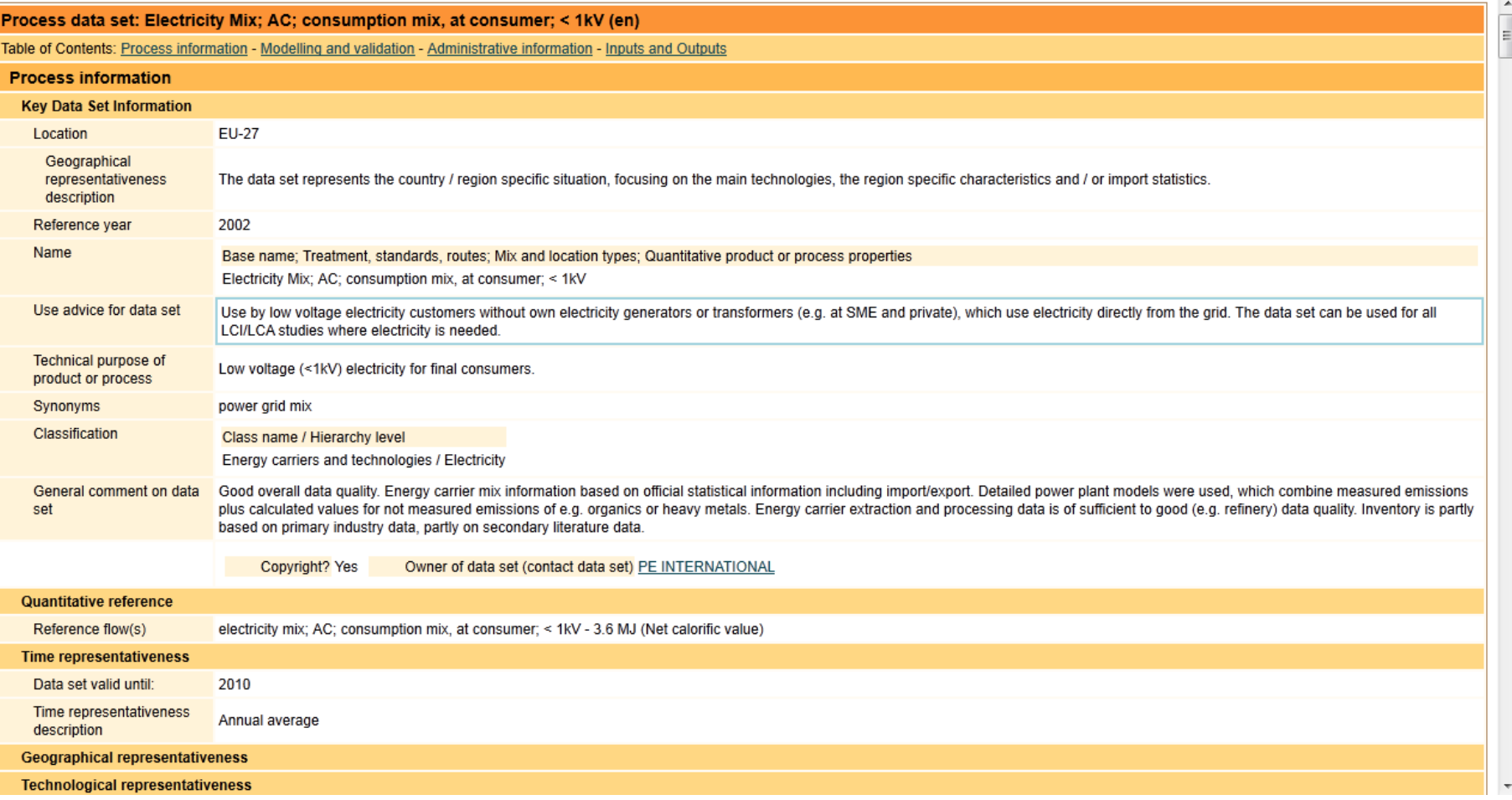

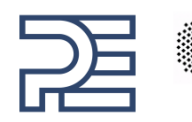

University of Stuttgart Chair of Building Physics (LBP) Life Cycle Engineering (GaBi)

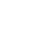

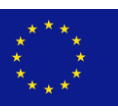

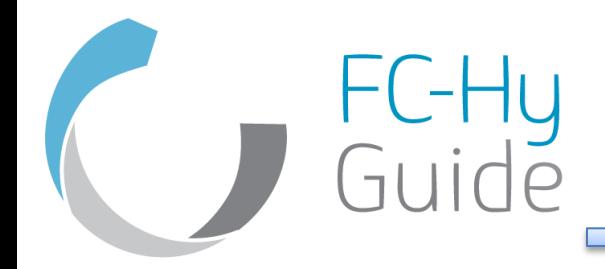

## Example of an existing ELCD data set

<?xml version="1.0" encoding="UTF-8"?>

- <ecoSpold

xsi:schemaLocation="http://www.EcoInvent.org/EcoSpold01 ../../../org.openlca.ecospold/src/org/openlca/ecospold/proc " xmlns:xsi="http://www.w3.org/2001/XMLSchema-instance" xmlns="http://www.EcoInvent.org/EcoSpold01">

- <dataset validUnits="" validRegionalCodes="" validCompanyCodes="" validCategories="" timestamp="2001-12-31T12:00:00" nu
	- <metaInformation>
		- <processInformation>
			- <referenceFunction infrastructureProcess="false" infrastructureIncluded="false" datasetRelatesToProduct="true" local: components" localCategory="photovoltaic" subCategory="production of components" category="photovoltai emissions aggregated to protect sensitive data. Data 2005 calculated from data 2004 by multiplying amo factor of  $156*156/(125*125) = 1.56$ ; energy scaled linearly with cell length. " unit="p" amount="1" localN name="Multi-crystalline silicon cell"/>
			- <geography text="Europe, Western" location="GLO"/>
			- <technology text="Average technology"/>
			- <timePeriod text="" dataValidForEntirePeriod="true">
				- <startYear>2005</startYear>
				- <endYear>2005</endYear>
				- </timePeriod>
			- <dataSetInformation timestamp="2008-09-03T11:01:00" version="1.0" type="1" localLanguageCode="en" language impactAssessmentResult="false" energyValues="0"/>
			- </processInformation>
		- <modellingAndValidation>
			- <representativeness samplingProcedure="Average from 5 specific processes and companies (4 multi + 1 mono). <source title="Environmental impacts of PV electricity generation - a critical comparison of energy supply opt Solar Energy Conference, Dresden, Germany, 4-8 September 2006" number="1" year="2006" sourceType=" additionalAuthors="M.J. de Wild-Scholten, V.M. Fthenakis" firstAuthor="E.A. Alsema"/>
			- source title="A cost and environmental impact comparison of grid-connected rooftop and ground-based PV ! Solar Energy Conference, Dresden, Germany, 4-8 September 2006" number="2" year="2006" sourceType=" additionalAuthors="E.A. Alsema, E.W. ter Horst, M. Bächler, V.M. Fthenakis" firstAuthor="M.J. de Wild-Scholt

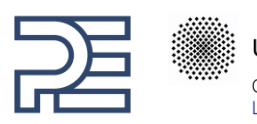

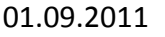

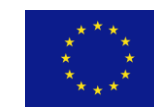

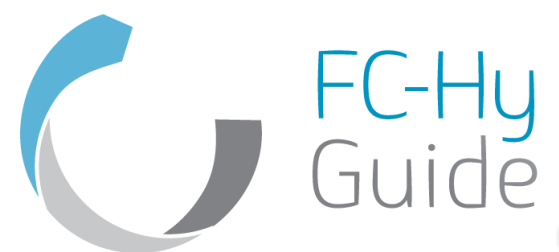

## Preparing the data sets for ILCD format using GaBi 4.4

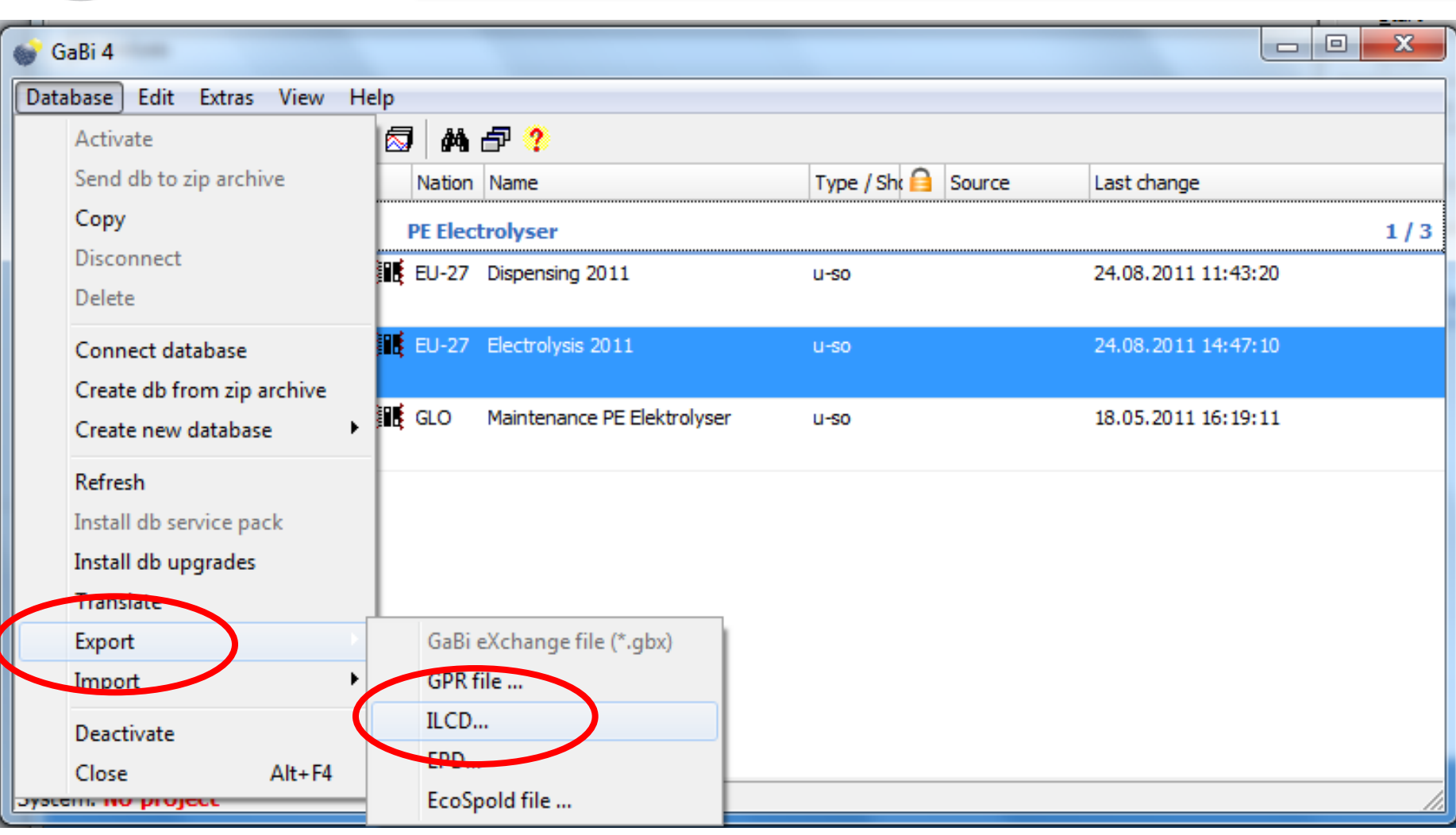

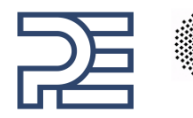

University of Stuttgart Chair of Building Physics (LBP) Life Cycle Engineering (GaBi)

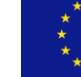

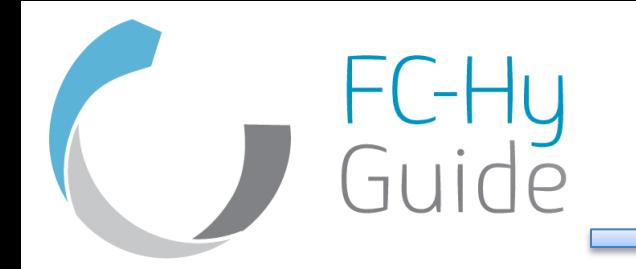

## Preparing the data sets for ILCD format using GaBi 4.4

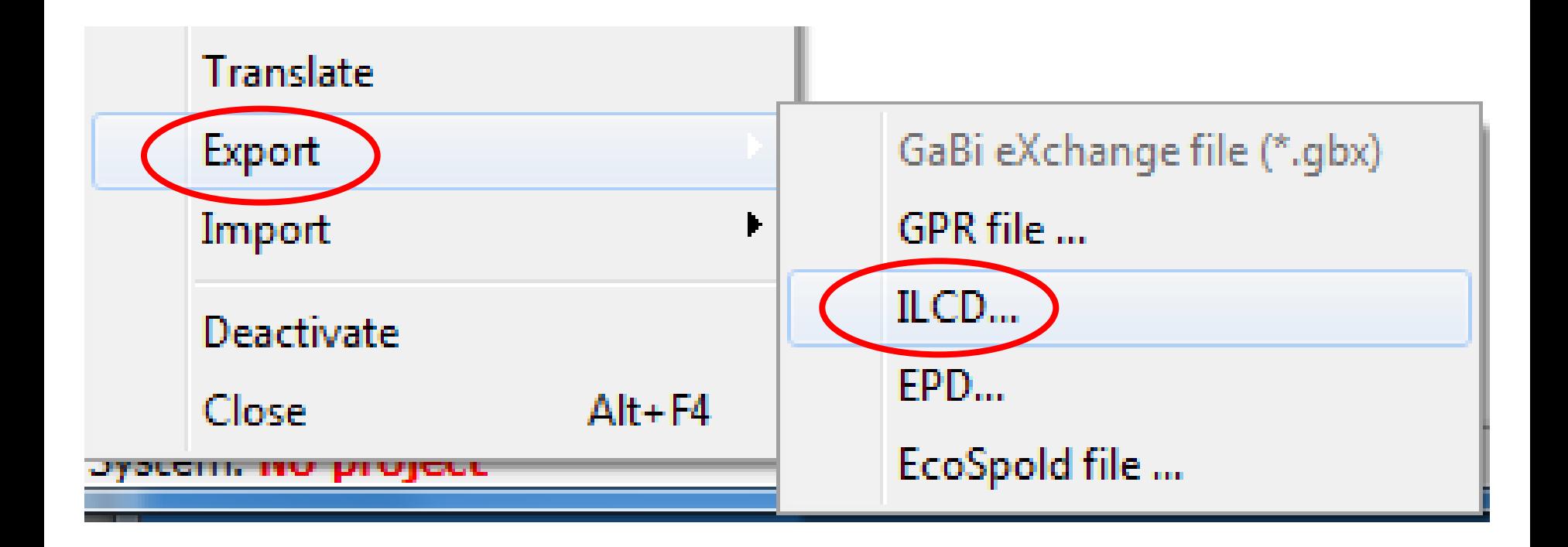

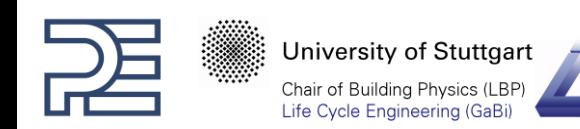

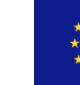

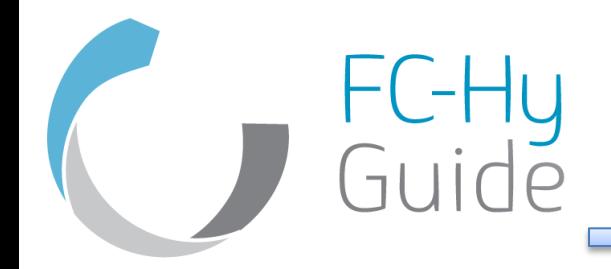

#### ILCD Editor 1.1.0 beta 11

- Software tool provided by the JRC-IES
- This software helps you to create and edit ILCD formatted data sets (version 1.1) and to check whether they are formally valid and meet the compliance requirements
- The editor supports the following ILCD data set types: Process, Flow, Flow property, Unit group, Contact, Source.

Available at:<http://lct.jrc.ec.europa.eu/assessment/tools>

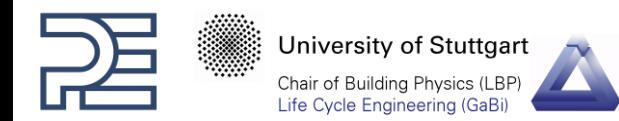

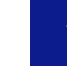

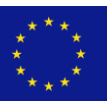

FC-Hy<br>Guide

#### ILCD Editor 1.1.0 beta 11

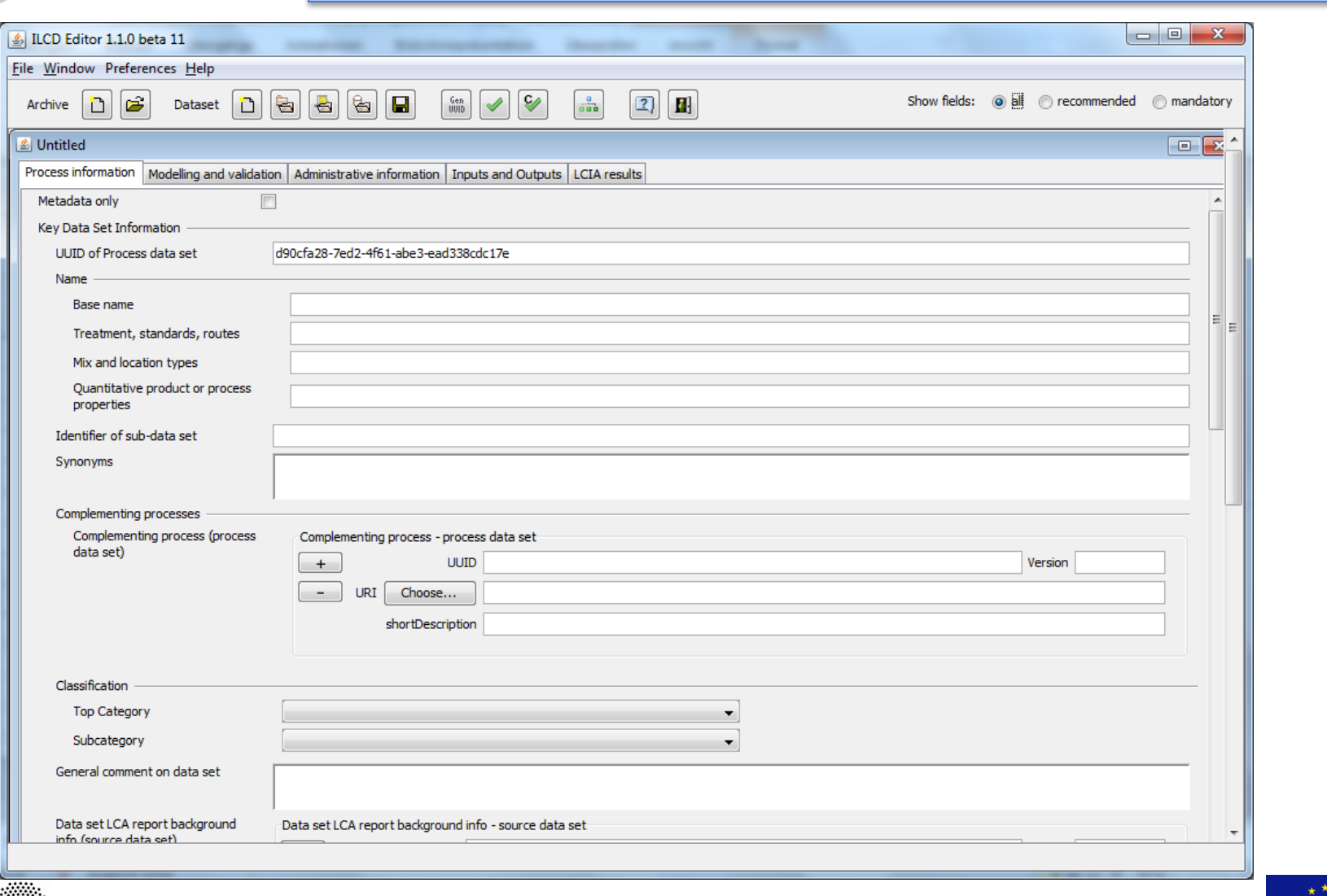

University of Stuttgart Chair of Building Physics (LBP)<br>Life Cycle Engineering (GaBi)

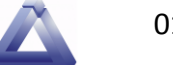

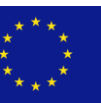

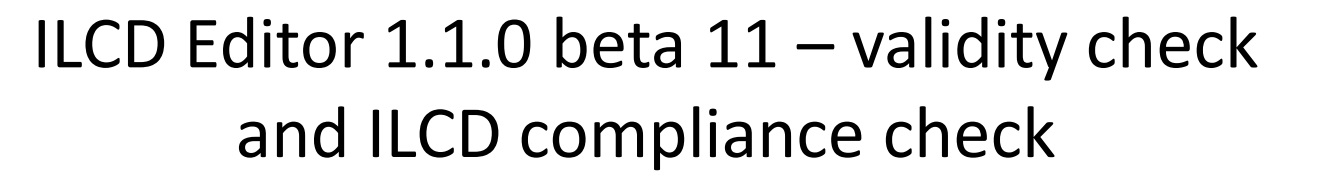

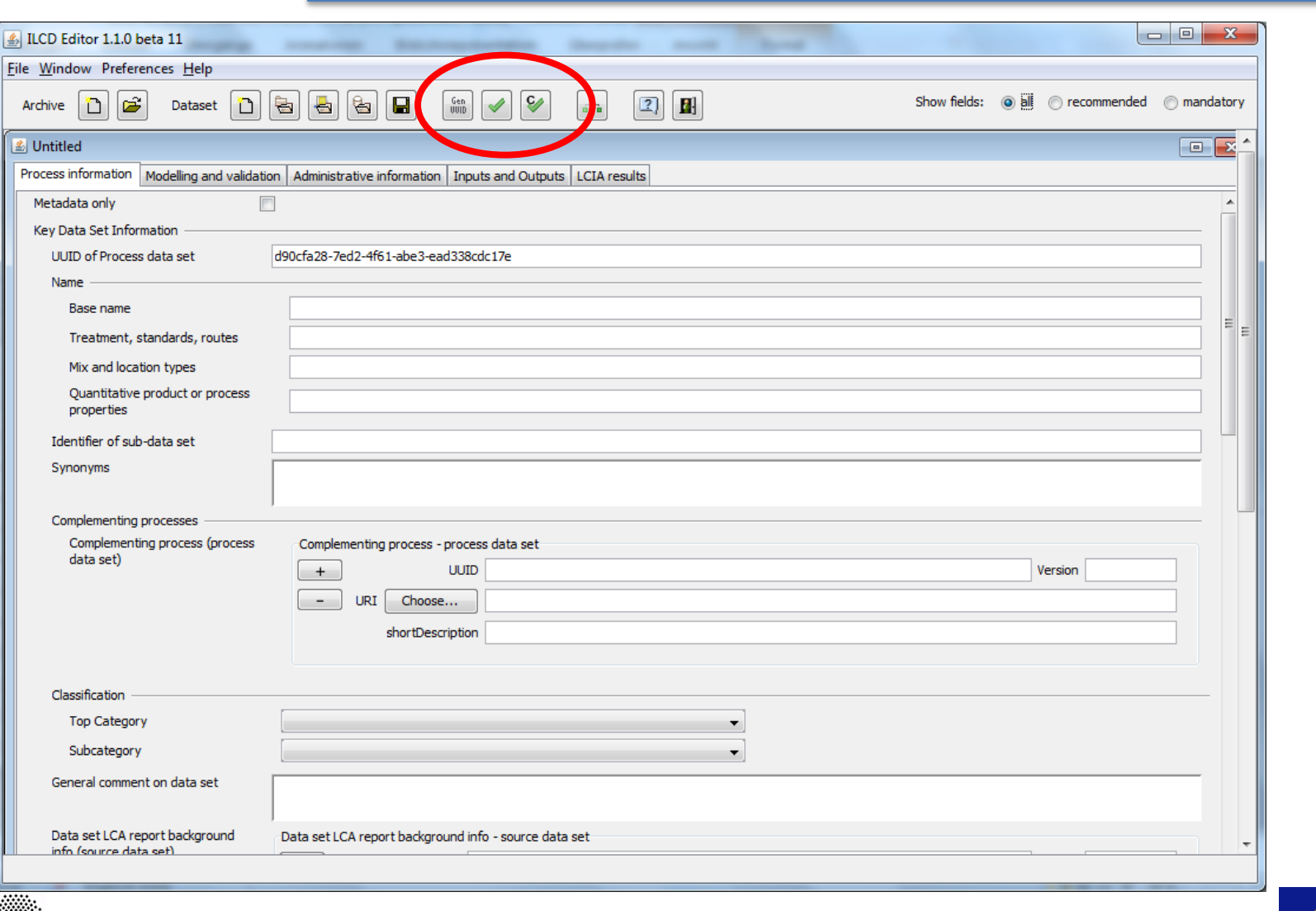

University of Stuttgart Chair of Building Physics (LBP) Life Cycle Engineering (GaBi)

 $H$ 

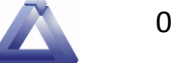

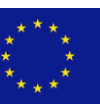

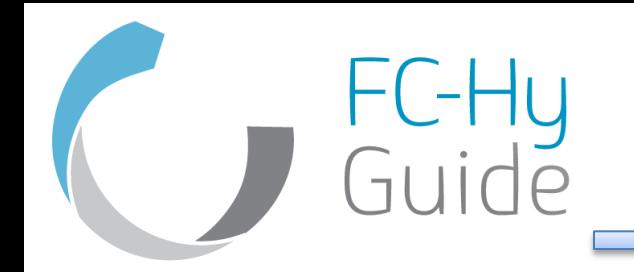

- The green "Validate Data set" button in the editor's toolbar performs a validity check of the dataset.
- It allows to check automatically whether a data set is formally a valid ILCD 1.1 formatted data set

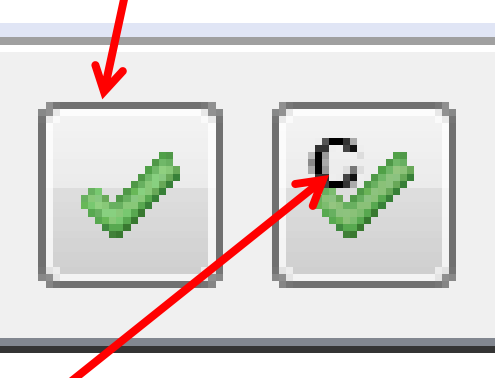

• The "Check ILCD compliance" button, will perform a check against the ILCD Compliance rules whether the documentation extent meets the documentation requirements

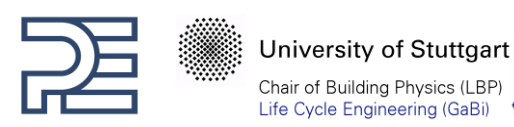

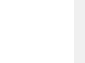

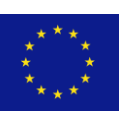

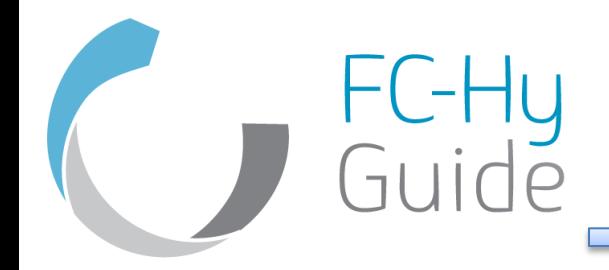

- After the data sets are created they can be displayed in the browser
- They can be uploaded into the ILCD data network
- The network is independently managed network of several servers
- The data sets are open and can be downloaded free of cost
- Starting point is the ILCD homepage <http://lct.jrc.ec.europa.eu/>

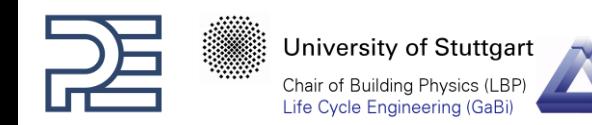

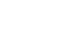

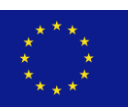

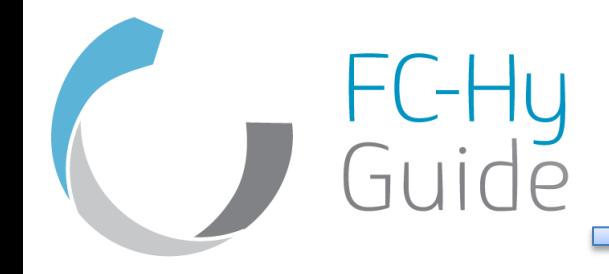

#### Acknowledgement

The research leading to these results has received funding from the Fuel Cells and Hydrogen Joint Undertaking under grant agreement n° [256328].

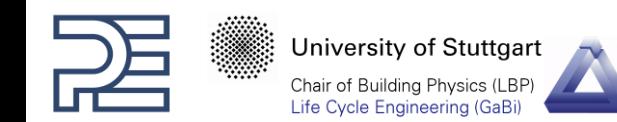

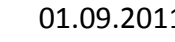

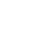

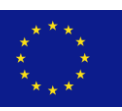